#### **Programming Language Concepts**

**CSCI-344 Term 20161** **Recitation 9**

## **Prolog Programming**

## **1 Introduction**

You will read, reason about, and write some simple clauses in the  $\mu$ Prolog language.

### **2 Description**

• Consider the following facts, which describe a collection of edges between nodes in a graph, and clauses, which purport to find paths between nodes in the graph:

```
edge (a, b). edge (b, c). edge (c, d).
edge (d, e). edge (b, e). edge (d, f).
pathV1(X, Y) :- pathV1(X, Z), edge(Z, Y).pathV1(X, X).
pathV2(X, X).
pathV2(X, Y) :- edge(X, Z), pathV2(Z, Y).
```
For convenience, here is pictoral representation of the graph:

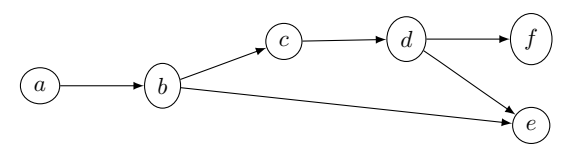

- **–** Explain what happens when executing the query pathV1(b,a).
- **–** Explain what happens when executing the query pathV2(b,a).
- **–** Explain what happens when executing the query pathV2(b,X).
- **–** Write a predicate path (of arity 3) such that path(X,Y,L) succeeds when there is a path from X to Y where L is the list of nodes along the path. For example:

```
?- path (b, f, L).
L = [b, c, d, f].yes
?- path (b, b, L).
L = [b].
yes
?- path (b, a, L).
no
```
• Write a predicate not null (of arity 1) such that not null (L) succeeds when L is a non-empty list.

Here are some sample interactions with the notnull predicate:

```
?- notnull([]).
no
?- notnull([a, b, c]).
yes
?- notnull(L).
L = [ 17 | -28];
```
no

• Write a predicate btreeMember such that btreeMember(X,BT) succeeds when X is a member of the binary tree BT.

To represent binary trees, we use the following functors:

- **–** leaf (a nullary functor): leaf represents the empty binary tree.
- **–** node (a functor of arity 3): node(BTL,X,BTR) represents the binary tree that has BTL as an immediate left sub-tree, has X as the element, and has BTR as an immediate right sub-tree.

Here are some sample interactions with the btreeMember predicate:

```
?- btreeMember (33,
                   node ( node ( node ( leaf ,9 , leaf ) ,20 , leaf ) ,
                          30 ,
                          node ( node ( leaf ,99 , leaf ) ,33 , node ( leaf ,1000 , leaf )))).
yes
?- btreeMember (42,
                   node ( node ( node ( leaf ,9 , leaf ) ,20 , leaf ) ,
                          30 ,
                          node ( node ( leaf ,99 , leaf ) ,33 , node ( leaf ,1000 , leaf )))).
no
?- btreeMember (X, node (node (leaf, 9, leaf), 20, leaf)).
X = 20;X = 9;
```
no

• (Adapted from Exercise 22 of Chapter 11 from *Programming Languages: Build, Prove, and Compare* (p. 1052).)

The primitive predicate print always succeeds and prints a term, but does nothing during backtracking. Write a predicate backprint that always succeeds and does nothing, but prints a term during backtracking. Perhaps surprisingly, backprint does not need to be a primitive predicate; you can write it in Prolog. Together, print and backprint make a crude tracing mechanism:

```
?- member (X, [1, 2, 3]), print (\text{trying}(x, X)), backprint (\text{failed}(x, X)),
   member (Y, [3, 2, 1]), print (\text{trying}(x, X, y, Y)), backprint (\text{failed}(y, Y)),
   X > Y.
trying(x, 1)trying(x, 1, y, 3)failed (y, 3)
trying(x, 1, y, 2)failed (y, 2)
trying(x, 1, y, 1)failed(y, 1)failed (x, 1)
trying(x, 2)trying(x, 2, y, 3)failed(y, 3)trying(x, 2, y, 2)failed(y, 2)trying(x, 2, y, 1)X = 2Y = 1.
```
• (From Programming 07: Prolog Programming) Write a predicate swizzle (of arity 3) such that swizzle(L1,L2,L3) succeeds when L3 is a list with the first element of the list L1 as the first element, the first element of the list L2 as the second element, the second element of the list L1 as the third element, the second element of the list L2 as the fourth element, and so on. If the lists L1 and L2 are of unequal lengths, then the list L3 concludes with the excess elements from the tail of the longer one.

Here are some sample interactions with the swizzle predicate:

```
?- swizzle ([1, 2, 3], [a, b, c], L).
L = [1, a, 2, b, 3, c];no
? - swizzle ([1, 2, 3], [a, b, c, d, e, f], L).
L = [1, a, 2, b, 3, c, d, e, f];no
? - swizzle (L1, L2, [a, b, c, d, e, f]).
L1 = []L2 = [a, b, c, d, e, f];L1 = [a, b, c, d, e, f]L2 = [];
L1 = [a]L2 = [b, c, d, e, f];L1 = [a, c, d, e, f]L2 = [b];L1 = [a, c]L2 = [b, d, e, f];L1 = [a, c, e, f]L2 = [b, d];L1 = [a, c, e]L2 = [b, d, f];no
```
yes

## **3 Requirements and Submission**

You may use the reference interpreter (see Appendix [A\)](#page-3-0), but there may only be one active laptop in each group.

At the end of class, submit the group's solutions as hard-copy; be sure to include the names of all group members in the submission.

# <span id="page-3-0"></span>**A Interpreter**

A reference µProlog interpreter is available on the CS Department Linux systems (e.g., glados.cs.rit.edu and queeg.cs.rit.edu and ICLs 1 and 2) at:

/usr/local/pub/mtf/plc/bin/uprolog

Use the reference interpreter to check your code.

### **B** *µ***Prolog List Predicates**

```
list(nil).
list(cons(H,T)) :- list(T).head([H|T], H).
tail([H|T], T).
last([X], X).
last([H|T], X) :- last (T, X).
length([], 0).
length([H|T], N) :- length (T, M), N is M + 1.
append ([], YS, YS).
append([X|XS],YS, [X|ZS]) :- append(XS,YS, ZS).member(X, [X|T]).member(X, [H|T]) := member(X, T).member_via_append(X, L) :- append(, [X | ], L).
snoc([], X, [X]).\texttt{snoc}([\texttt{H}|\texttt{T}], \texttt{X}, [\texttt{H}|\texttt{T}_X]) : - \texttt{snoc}(\texttt{T}, \texttt{X}, \texttt{T}_X).
reverseA ([] , []).
reverseA([H|T], TR_H) :- reverseA(T, TR), snoc(TR, H, TR_H).reverseB ([] , []).
reverseB([H|T], LR) :- reverseB(T, TR), append(TR, [H], LR).revappendC([], L, L).
revappendC([H|T], L2, L3) :- revappendC(T, [H|L2], L3).reverseC (L, LR) :- revappendC (L, [], LR).reverse(L, LR) :- reverseA(L, LR).
palindrome (L) : - reverse (L, L).
zip ([] , YS , []).
zip (XS, [], []).
zip([X|XS], [Y|YS], [pair(X,Y)|ZS]) :- zip(XS, YS, ZS).permutation ([], []).
permutation (L, [H|T]) :- append (XS, [H|YS], L), append (XS, YS, ZS), permutation (ZS, T).
ordered ([]).
ordered ([A]).
ordered([A, B | L]) :- A = < B, ordered([B | L]).naive\_sort(L, SL) :- permutation (L, SL), ordered (SL).
partition (Pivot, [A|XS], [A|YS], ZS) :- A =< Pivot, partition (Pivot, XS, YS, ZS).
partition (Pivot, [A|XS], YS, [A|ZS]) :- Pivot < A, partition (Pivot, XS, YS, ZS).
partition (Pivot, [], [], []).
quicksort ([], []).
quicksort ([X|XS], SL):-
  partition (X, XS, Lows, Highs),
  quicksort (Lows, SLows), quicksort (Highs, SHighs),
  append ( SLows, [X | SHighs], SL).
```
#### **C Building Puzzle**

```
; Baker , Cooper , Fletcher , Miller , and Smith live in a five - story
; building. Baker doesn't live on the 5th floor and Cooper doesn't
; live on the first. Fletcher doesn't live on the top or bottom
; floor , and he is not on a floor adjacent to Smith or Cooper . Miller
; lives on some floor above Cooper .
;
; Who lives on what floors?
[clause].
puzzle_soln ( BLDG ) : -
    empty_building ( BLDG ) ,
    location ( baker , BN , BLDG ) ,
    location (cooper, CN, BLDG),
    location ( fletcher , FN , BLDG ) ,
    location ( miller , MN , BLDG ) ,
    location ( smith , SN , BLDG ) ,
    floor_neq(BN, fifth),
    floor_neq(CN, first),
    floor_neq (FN, fifth), floor_neq (FN, first),
    floor_nadj (FN, SN),
    floor_nadj(FN, CN),
    floor_gt (MN, CN).
empty\_building (building (_,-,-,-,-) ).location(P, first, building(P, ..., ..., )).
location (P, second, building (P, P, ..., L)).
location (P, third, building (_,_,P,_,]).
\verb|location(P, fourth, building(__,\__,\_', P', _])|.location(P, fifth, building(\_,\_,\_,\_,\,P)).
append ([], L2, L2).
append([H1|T1], L2, [H1|L3]) :- append(T1, L2, L3).member(X, [X|T]).member(X, [H|T]) := member(X, T).eqInList(X, X, L) :- member(X, L).neqInList(X, Y, L) :- append(L1, [X|L2], L), member(Y, L1).neqInList(X, Y, L) :- append(L1, [X|L2], L), member(Y, L2).adjInList(X, Y, L) :- append(L1, [X, Y|L2], L).
nadjInList(X, Y, L) :- append(L1, [Z, X|L2], L), member(Y, L1).nadjInList(X, Y, L) :- append(L1, [X, Z|L2], L), member(Y, L2).ltInList(X, Y, L) :- append(L1, [X|L2], L), member (Y, L2).
gtInList(X, Y, L) :- append(L1, [X|L2], L), member (Y, L1).
floors ([first, second, third, fourth, fifth]).
floor\_eq(F1, F2) :- floors(FS), eqInList(F1, F2, FS).floor\_neq(F1, F2) :- floors(FS), neqInList(F1, F2, FS).floor\_adj (F1, F2) :- floors (FS), adjInList (F1, F2, FS).floor\_nadj (F1, F2) : - floors (FS), nadjInList (F1, F2, FS).
floor_gt(F1, F2) :- floors(FS), gtlnlist(F1, F2, FS).
```
# **Solutions**

- path predicates
	- **–** The query pathV2(b,a) goes into an infinite loop.
	- **–** The query pathV2(b,a) fails (but terminates).
	- The query  $pathV2(b,X)$  succeeds with  $X = b$  (and continues to succeed with  $X = c$ ,  $X = d$ ,  $X = e$ ,  $X = f$ , and  $X = f$ , before failing).

```
– path
```

```
pathAux (X, X, []).pathAux (X, Y, [Z|L]) :- edge (X, Z), pathAux (Z, Y, L).path(X, Y, [X|L]) :- pathAux(X, Y, L).
```
• notnull

```
notnull([\_|\_]).
```
• btreeMember

```
btreeMember (X, node(\_, X, \_).
\texttt{btreeMember}(X, \texttt{node}(BT, \_, \_) ) :- \texttt{btreeMember}(X, \texttt{BT}).\texttt{btreeMember}(X, \texttt{node}(\_, \_, \texttt{BT})) :- \texttt{btreeMember}(X, \texttt{BT}).
```
• backprint

```
backprint(X).
backprint(X) :- print(X), fail.
```
Note that the following is an incorrect definition of backprint:

 $backprint(X)$ .  $\texttt{backprint(X)} := \texttt{print(X)}$ .

Without the (always failing) predicate fail in the second clause, after backtracking to backprint and choosing the second clause, the interpreter will (redundantly) re-execute the entire computation that led to the failure and backtracking to backprint:

```
?- member(X, [1,2,3]), print (trying (x, X)), backprint (failed (x, X)),
   member (Y, [3, 2, 1]), print (\text{trying}(x, X, y, Y)), backprint (\text{failed}(y, Y)),
   X > Y.
trying(x, 1)trying(x, 1, y, 3)failed(y, 3)trying(x, 1, y, 2)failed (y, 2)trying(x, 1, y, 1)failed(y, 1)failed (x, 1)
trying(x, 1, y, 3)failed (y, 3)trying(x, 1, y, 2)failed (y, 2)trying(x, 1, y, 1)failed (y, 1)trying(x, 2)trying(x, 2, y, 3)failed (y, 3)
trying(x, 2, y, 2)failed (y, 2)trying(x, 2, y, 1)X = 2Y = 1.
```
yes

Note the second printings of trying(x, 1, y, 3), trying(x, 1, y, 2), and trying(x, 1, y, 1).